# УДК 004

# Разработка информационной системы «Регистрации данных о научных публикациях»

*Моисеев Валерий Владимирович Приамурский государственный университет имени Шолом-Алейхема студент*

*Баженов Руслан Иванович Приамурский государственный университет имени Шолом-Алейхема к.п.н., доцент, зав.кафедрой информационных систем, математики и методик обучения*

### Аннотация

В статье рассмотрена разработка информационной системы «Регистрации данных об научных публикациях». Программный продукт позволяет учитывать данные, которые внесли в неё, а также выгружать данные из информационной системы в зашифрованном виде для последующей загрузки в аналогичную информационную систему.

Ключевые слова: информационная система, транзакции, шифрование.

# Development of information system «Registration of data on scientific publications»

*Moiseev Valery Vladimirovich Sholom-Aleichem Priamursky State University Student*

*Bazhenov Ruslan Ivanovich Sholom-Aleichem Priamursky State University candidate of pedagogical sciences, Associate Professor, Head of the Department of Information Systems, Mathematics and teaching methods*

# Abstract

The article describes the development of an information system «Registry of data on scientific publications.» The software takes into account the data that have in it, and upload data from the information system is encrypted for subsequent loading into the same information system.

Keywords: information system, transaction, encryption

В настоящие время сотрудники любой организации приходят к выводу, что им необходимо найти готовый продукт для регистрации чего-либо или создать его самостоятельно. Готовый продукт не всегда полностью

удовлетворяет всем потребностям организации которые они собираются возложить на данный продукт и как правило такие программные продукты платные. При создании своего программного продукта на этапе планирования технического задания указываются все функции которые необходимы для данного продукта и отдел информатизации создает программный продукт, который полностью удовлетворяет желанием организации. В данной статье будет рассказано как создать информационную систему регистрации данных о научных публикациях.

Проблемами разработки и проектированию информационных систем занимались различные ученые. Вопросам проектированию уделяли внимание Г.Н.Смирнова и др. [1], В.В.Трофимов и др. [2], Р.И.Баженов [3-5]. Занимались разработкой информационных систем в различных предметных областях Е.Г.Лаврушина, Л.А.Баркова [6]. Совершенствовали деятельность обеспечивающих систем на базе информационных технологий Е.В.Кийкова [7]. В.А.Глаголев разрабатывал информационные системы для оценки пожароопасности [8,9]. Информационное моделирование принятия административных решений исследовал С.М.Сергеев [10]. Организация и автоматизированная поддержка объектной базы данных графа иктинфраструктуры поставщика услуг Интернета освещена в исследовании Ю.А.Богоявленского и А.С. Колосова [11]. Интерактивные решения для online создания форм и баз данных показали Е.И.Свентицкий и Н.А.Иванова [12]. О.И.Чуйко и С.И.Белозерова провели разработку информационной системы учета успеваемости студентов на основе облачных технологий [13]. Разработку информационной системы «Служба биллинга» представили Т.А.Галаган и З.А.Казаков [14]. А.Ю.Ефименко и И.А. Сычев провели анализ программных средств для обучения студентов педвуза информационным системам [15]. Е.А.Матвеева и О.Н. Ольховая показали применение экспертных оценок к предметно-ориентированным информационным системам [16]. Автоматизированная информационная система активного позиционирования студентов на рынке труда рассмотрена В.В.Козловым и М.М.Насыровым [17]. В.А.Векслер и О.Я.Дубей разработали автоматизированное рабочее место администратора гостиницы [18]. Концепция построения информационной системы поддержки принятия решений при отборе конкурсных научно-исследовательских работ предложена Г.Р.Калимуллиной, Ш.М.Минасовым. С.В.Тарховым [19]. Роль информационных систем и технологий в управлении предприятиями сферы услуг показала Л.В.Путькина [20]. Г.М.Чернокнижный и С.Б.Чернокнижный рассмотрели вопросы создания комплексной АСУ гальваническим производством [21].

Для нормального функционирования информационной системы создадим базу данных:

article – данная таблица содержит в себе данные о всех зарегистрированных статьях в информационной системе.

article\_store – данная таблица содержит информацию о всех изменениях какой-либо статьи которая была внесена в информационную систему.

article text - данная таблица содержит информацию о всех названий статей.

author - даная таблица содержит информацию о всех авторах статей с указанием с какого подразделения данный автор и какую долю участия в написании научной публикации он принял (от 0,1 до 1,00).

crypt - данная таблица хранит в себе ключ для шифрования и разшифрования данных.

number article - данная таблица хранит в себе информацию о всех номерах научных трудов.

pdrz - содержит информацию о всехвозможных подразделениях в организации.

years - данная таблица относится к разряду «таблица справочник», в ней хранится диапазон годов с 2006 по 2017 год включительно.

Перечислим таблицы и их поля с типами данных.

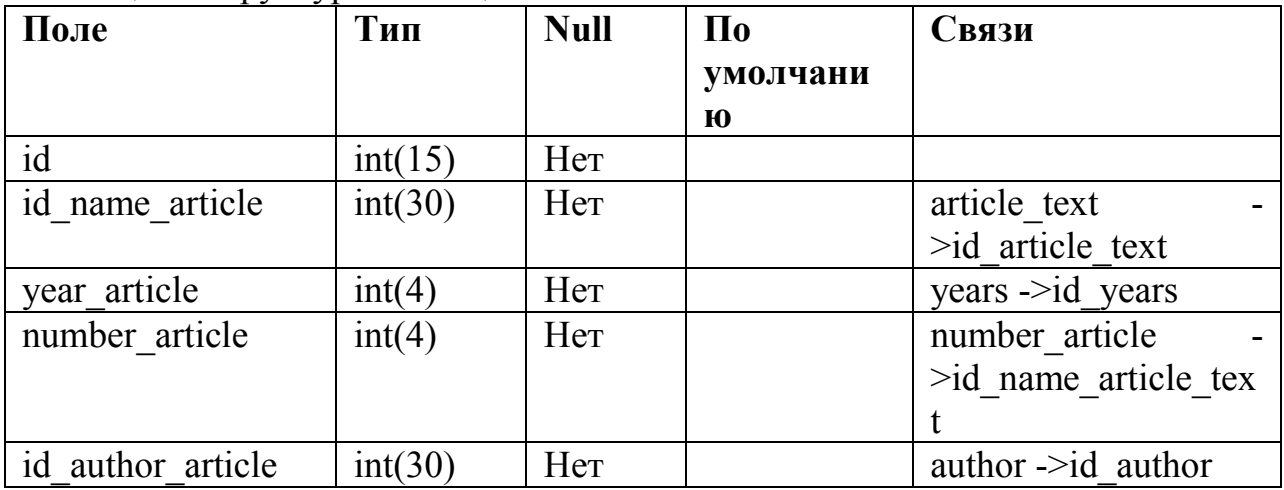

Таблица 1. Структура таблицы article.

Таблина 2. Структура таблины article store

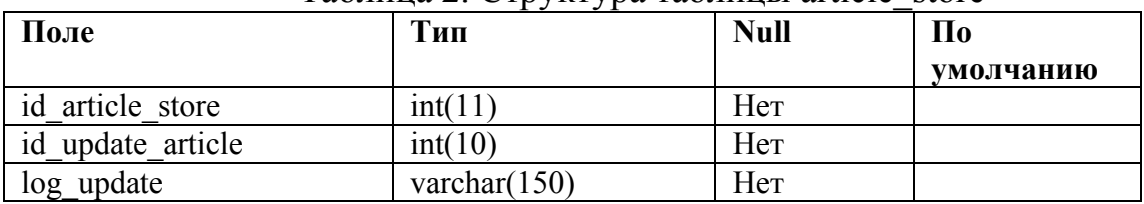

### Таблина 3 Структура таблины article text

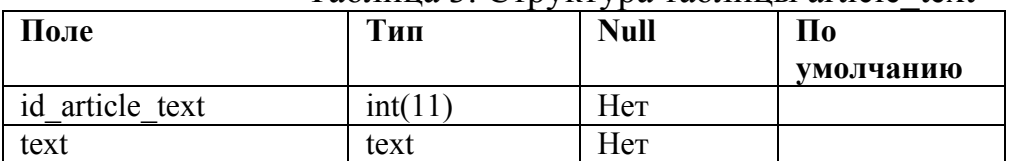

### Таблица 4. Структура таблицы author

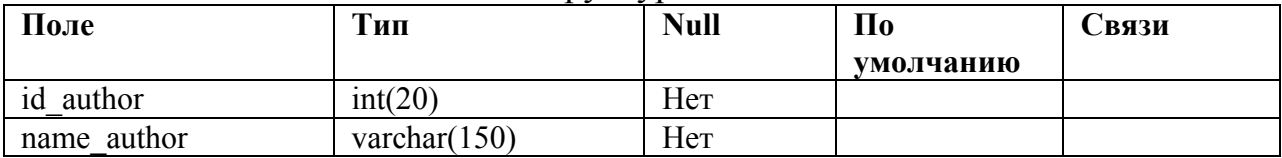

Постулат. 2017. №2 ISSN 2414-4487

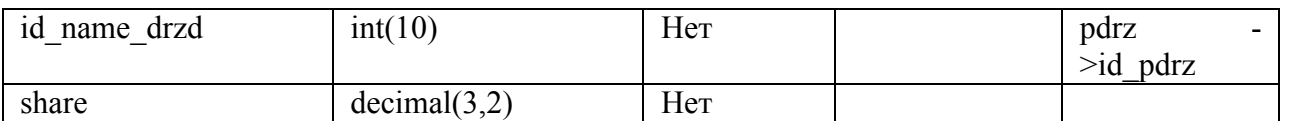

#### Таблица 5. Структура таблицы crypt

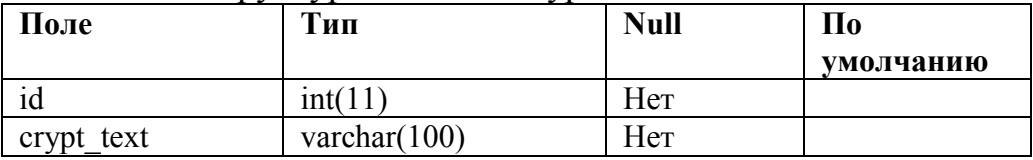

#### Таблица 6. Структура таблицы number\_article

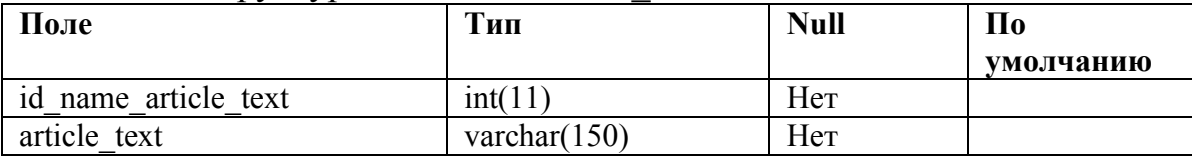

### Таблица 7. Структура таблицы pdrz

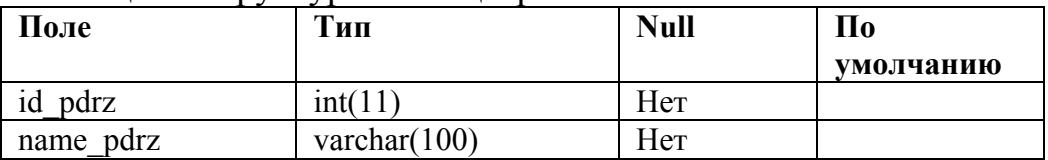

### Таблица 8. Структура таблицы years

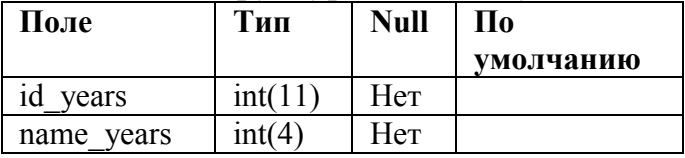

После создания всех таблиц в базе данных необходимо создать связи. Для связывания не ключевых полей между собой необходимо их заранее проиндексировать, только после этого можно создавать связи.

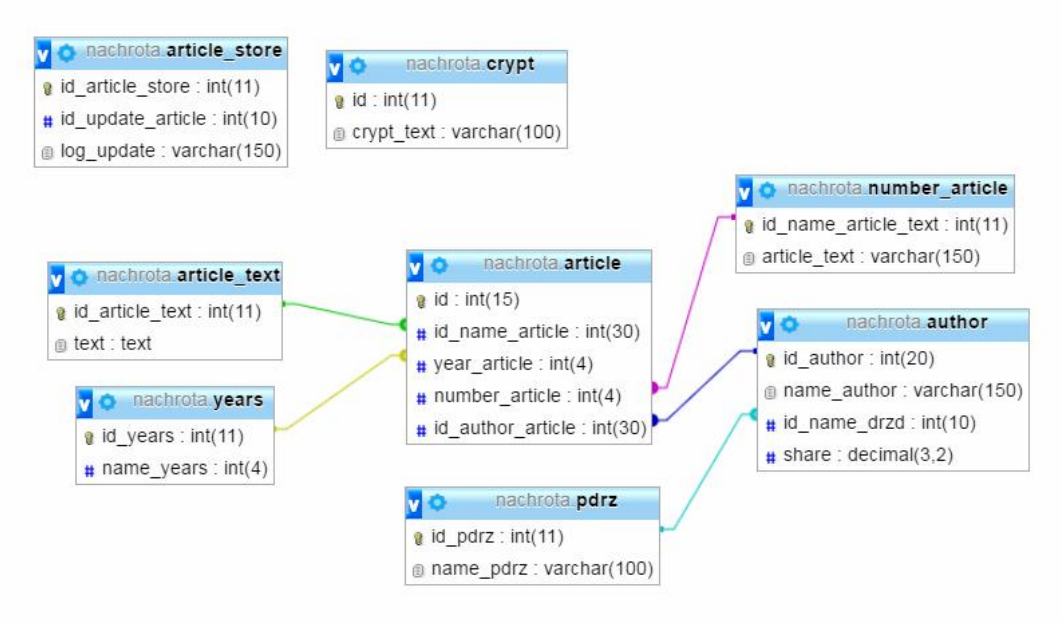

Рисунок 1. Схема базы данных

Можно обратить внимание что на рисунке 1 две таблицы не связаны с остальной частью бд:

- crypt в данной таблице находится единственная запись, в которой содержится ключ для зашифровывания и разшифрования данных в информационной системе.
- $\bullet$  article store данной таблице находятся все действия, которые изменяли содержание уже добавленных статей. Доныне из этой таблице выводятся на страницу просмотра статьи.

После проектирования базы данных создадим файл index.php. Данный файл будет единой точкой входа на наш сайт, а весь функционал сайта разместим в отдельных рһрфайлах:

functions.php - в данном файле будут описаны все функции которые необходимы для функционирования информационной системы.

wive.php - в данном файле описан вывод статей.

update.php - в данном файле описан вывод данных конкретной статьи с возможностью редактирования данных, а также просмотра истории изменения данных в статье если такие изменения вносились.

control.php - в данном файле описана форма добавления статьи в информационную систему.

unloading.php- данный файл позволяет создать выгрузку статей за определённый годвформатехт данные которой зашифрованы.

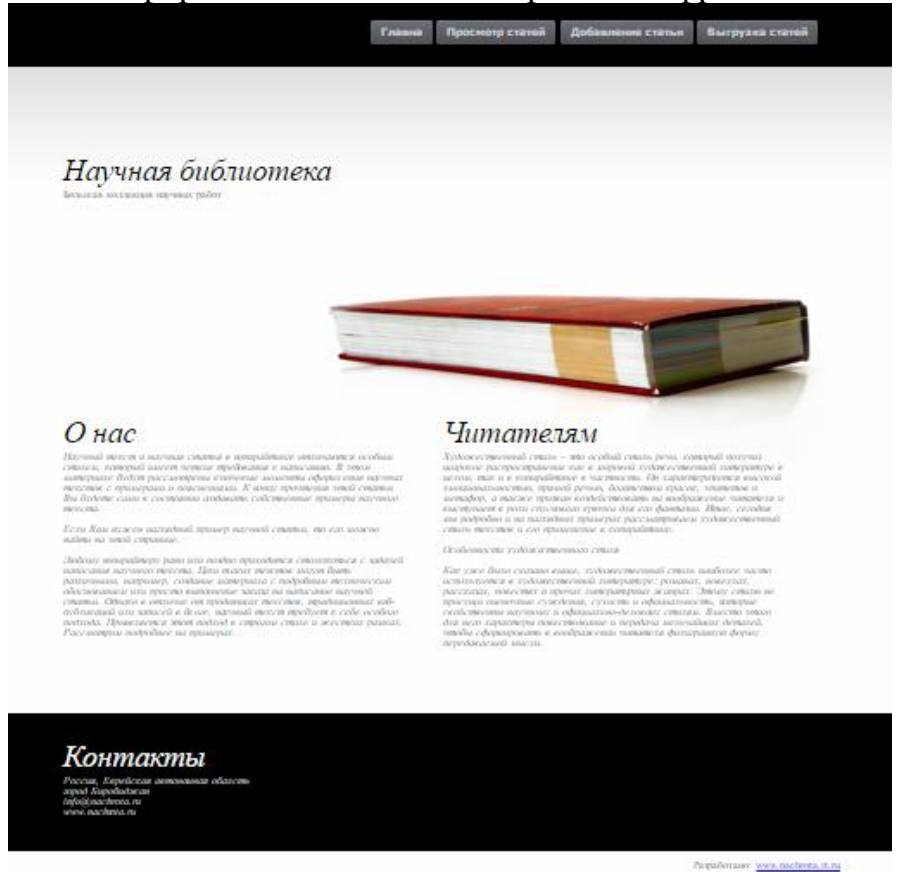

Рисунок 2. Главная страница информационной системы

Данная страница не содержит в себе никого функционала и не обходима для донесения информации посетителям о информационной системе.

Просмотр созданных статей!

| $2006$ $\star$<br>Поиск | <b>Название</b>                   | $\Gamma$ od | Номер | Авторы                                | Изменения              |
|-------------------------|-----------------------------------|-------------|-------|---------------------------------------|------------------------|
|                         | Научная<br>статья 1               | 2006        | $1-I$ | Монсеев Валерий<br>Владимирович(1.00) | Просмотр/<br>Изменение |
|                         | Научная<br>статья 2               | 2006        | $1-2$ | Moiseev(0.60)<br>Moiseev(0.60)        | Просмотр/<br>Изменение |
|                         | Научная<br>статья 3               | 2006        | $1-3$ | Moucees(1.00)                         | Просмотр/<br>Изменение |
|                         | Показано 1 из 3 всего 3 элементов |             |       |                                       |                        |

Рисунок 3. Страница вывода статей

Данная страница предназначена для вывода статей из базы данных с возможностью фильтрации данных по годам. Таблица способна показывать авторов в не зависимости от их количества, а также для удобства просмотра данных настроена постраничная навигация по таблице, с возможностью поиска данных.

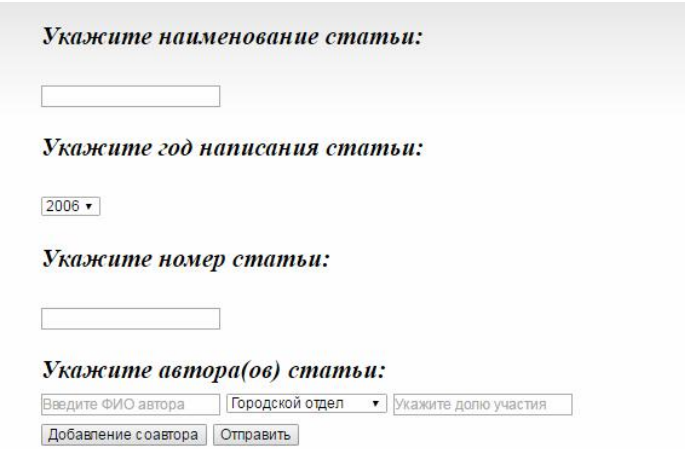

Рисунок 4. Форма добавления данных о новой статьи

На данной странице происходит запись в базу данных о введённой статьи. Для упрощения ввода данных год статьи и подразделение автора выбираются из выпадающих списков, данные в которые взяты из таблицы справочников. Для удобства внесения боле чем одного автора существует кнопка «Добавить соавтора».

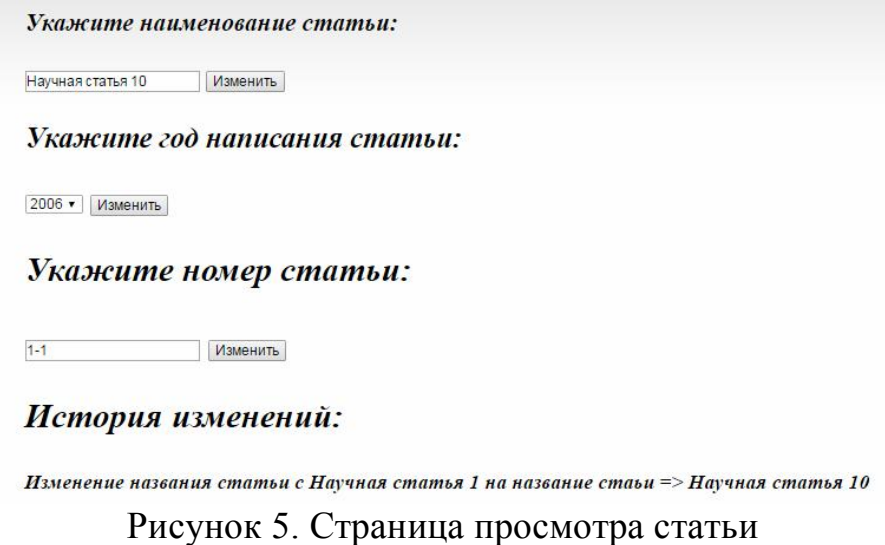

На данной страницы у пользователей существует возможность просмотра и изменения данных о научной публикации. Для каждой статьи выводится список внесённыхкорректировок если они имели место быть.

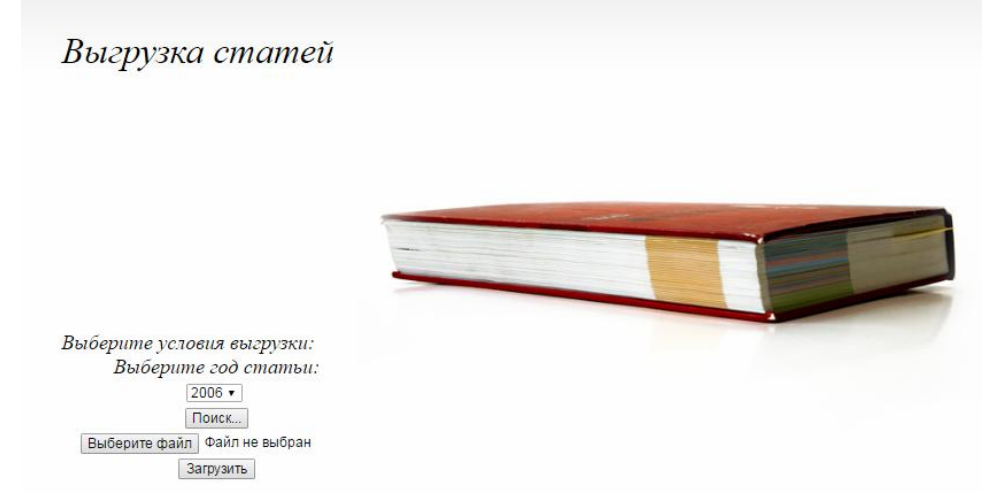

Рисунок 6. Страница выгрузки и загрузки данных.

Для выгрузки данных из информационной системы, необходимо выбрать за какой год будет происходить выгрузка данных, а также наданной страницы происходит загрузка данных из xmlдокумента.

Для безопасности данных выгрузка происходит с шифрованием данных внутри тегов xml-документа. Шифрование происходит с помощью встроенного расширения языка программирования php – mcrypt. Данное расширение позволяет шифровать данные двухсторонним способом, то есть данные можно зашифровать и расшифровать обратно ключом. В данном случае будем использовать алгоритм шифра MCRYPT\_BLOWFISH и режим шифрования MCRYPT\_MODE\_CFB. После создаем вектор шифрования и открываем буфер обмена для шифрования, после шифрования данных закрываем буфер обмена и для более наглядного отображения зашифрованных данных переводим строку в кодировку base64 (благодаря

данной функции мы исключим множество непечатных символов и кракозябр в результирующем наборе символов).

Пример части xml-документа с зашифрованными данными:

 $\le$ download $>$  $<$ reqvestid=«1»>

<sql athor>itF7J0FfKkeOemPi7Nk2v6zs6Dmr5niJ9b3sTr8pXhu4adMvGn mSR4eGAemG4wjaWXmNIKYfhL/QwpCd8vUi48EEeF9kJDx/iemP1ZMqK0ut mCu/bdmjxprW8uF/FhFRwKOyU6wixtSGBg==</sql athor>

<sql name>8HuNQYNpHMHRLzQcPUB7YQ3HQYI1+9/y0MdoLEjPE9P 2i/GBSos2QbklEn1lFrMg/HfMtAl4zCMiAPaYXtUtGufj1hqElrCdAiSLWC+/mN ar23LWqPdlgCcyHIJwI6e0E6OmI19IYwptSW0FMHlHpJuU3xcz0YvOr+edvNr O9yMuhznGfVlwp6ibGO/G

</sql name><kolvo athor>qDRTokCtZABfAg==</kolvo athor>  $\langle$ reqvest $\rangle$ 

</download>

Как видно из примера, абсолютно не понятно что находится между тегами хт документа. Расшифровать доныне возможно лишь только ключом который хранится в базе данных.

Загрузка данных в базу данных в информационную систему осуществляется функционалом языка программирования php. Для создания уникальных имен хтодокументам, была написана функция генерации любых символов латинского алфавита в количестве 8 символов. Данный файл подгружается в систему и перенаправляется на страницу добавления данных в базу данных. Все загружаемые файлы хранятся в паке для загрузок xmlдокументов.

Практическое значение данной статьи - изучение её студентами и проведения сери лекционных и лабораторных занятий, поскольку в данной работе студенты на практике смогут создать собственную информационно систему и получить следующие знания:

- Работа с базой данных MySQL
- Транзакции в sql
- Создание связей между таблицами
- Работа с глобальными массивами \$ GET, \$ POST
- Работа с файлами
- Создание функций
- Программное создание и парсинг xml документов.
- Paбота с JavaScript
- Шифрование данных.

# Библиографический список

 $\Gamma.H.$ Сорокин А.А., Тельнов Ю.Ф. Проектирование 1. Смирнова

экономических информационных систем. М.: Финансы и статистика, 2003. 512 с.

- 2. Трофимов В.В., Ильина О.П., Барабанова М.И., Кияев В.И., Трофимова Е.В. Информационные системы и технологии в экономике и управлении. учебник для бакалавров / под ред. В.В.Трофимова ; С.-Петерб. гос. ун-т экономики и финансов. М., 2013.
- 3. Баженов Р.И., Семёнова Д.М. О разработке информационной системы учета деятельности членов общественной молодежной палаты // Современные научные исследования и инновации. 2014. № 6-1 (38). С. 26.
- 4. Баженов Р.И., Глухова А.А. Разработка информационной системы учета заказов в компьютерной мастерской // Современные научные исследования и инновации. 2014. № 6-1 (38). С. 30.
- 5. Баженов Р.И., Кривошеева О.Н. Разработка автоматизированной информационной системы для учета деятельности по обслуживанию и ремонту пожарных и охранных комплексов //Современная техника и технологии. 2014. № 6 (34). С. 11.
- 6. Баркова Л.А., Лаврушина Е.Г. Обоснование для разработки webпредставительства риэлторского агентства // Современные научные исследования и инновации. 2014. Т.1. №6. С. 42.
- 7. Кийкова Е.В. Совершенствование деятельности обеспечивающих подсистем вуза на базе информационных технологий // Сборник научных трудов Sworld. 2012. Т. 31. № 4. С. 29-32.
- 8. Глаголев В.А., Баженов Р.И. Реализация баз данных для оценки и прогноза пожарной опасности растительности // Интернет-журнал Науковедение. 2015. Т. 7. № 4 (29). С. 67.
- 9. Глаголев В.А. Создание баз данных для оценки и прогноза пожарной опасности растительности по природно-антропогенным условиям // Региональные проблемы. 2014. Т. 17. № 2. С. 78-82.
- 10.Сергеев С.М. Информационное моделирование принятия административных решений // Государственное и муниципальное управление в XXI веке: теория, методология, практика. 2016. № 24. С. 92- 97.
- 11.Богоявленский Ю.А., Колосов А.С. Организация и автоматизированная поддержка объектной базы данных графа икт-инфраструктуры поставщика услуг Интернета // Научно-технические ведомости Санкт-Петербургского государственного политехнического университета. Информатика. Телекоммуникации. Управление. 2011. Т. 3. № 126. С. 27- 36.
- 12.Свентицкий Е.И., Иванова Н.А. Интерактивные решения для online создания форм и баз данных // Новое слово в науке: перспективы развития. 2014. № 2 (2). С. 185-187.
- 13.Чуйко О.И., Белозерова С.И. Разработка информационной системы учета успеваемости студентов на основе облачных технологий // Интернетжурнал Науковедение. 2015. Т. 7. № 5. С. 239.
- 14.Галаган Т.А., Казаков З.А. Разработка информационной системы «Служба

биллинга» // Вестник Амурского государственного университета. Серия: Естественные и экономические науки. 2013.№ 63. С. 27-31.

- 15.Ефименко А.Ю., Сычев И.А. Анализ программных средств для обучения студентов педвуза информационным системам // В сборнике: Фундаментальные науки и образование Материалы II международной научно-практической конференции. Ответственный редактор И.В. Старовикова. 2014. С. 329-322.
- 16.Матвеева Е.А., Ольховая О.Н. Применение экспертных оценок к предметно-ориентированным информационным системам // Инфокоммуникационные технологии. 2011. Т. 9. № 2. С. 46-49.
- 17.Козлов В.В., Насыров М.М. Автоматизированная информационная система активного позиционирования студентов на рынке труда // Международный научно-исследовательский журнал. 2014. № 3-2 (22). С.25-26.
- 18.Векслер В.А., Дубей О.Я. Автоматизированное рабочее место администратора гостиницы – корпоративная информационная система для малого бизнеса // Молодой ученый. 2014. № 4. С. 92-95.
- 19.Калимуллина Г.Р., Минасов Ш.М., Тархов С.В. Концепция построения информационной системы поддержки принятия решений при отборе конкурсных научно-исследовательских работ // В сборнике: Современные тенденции в образовании и науке сборник научных трудов по материалам Международной научно-практической конференции: в 26 частях. 2013. С. 71-73.
- 20.Путькина Л.В. Роль информационных систем и технологий в управлении предприятиями сферы услуг // Nauka-Rastudent.ru. 2016. № 5. С. 13.
- 21.Чернокнижный Г.М., Чернокнижный С.Б. К вопросу создания комплексной АСУ гальваническим производством // Научно-технический вестник информационных технологий, механики и оптики. 2004. № 14. С. 314-318.